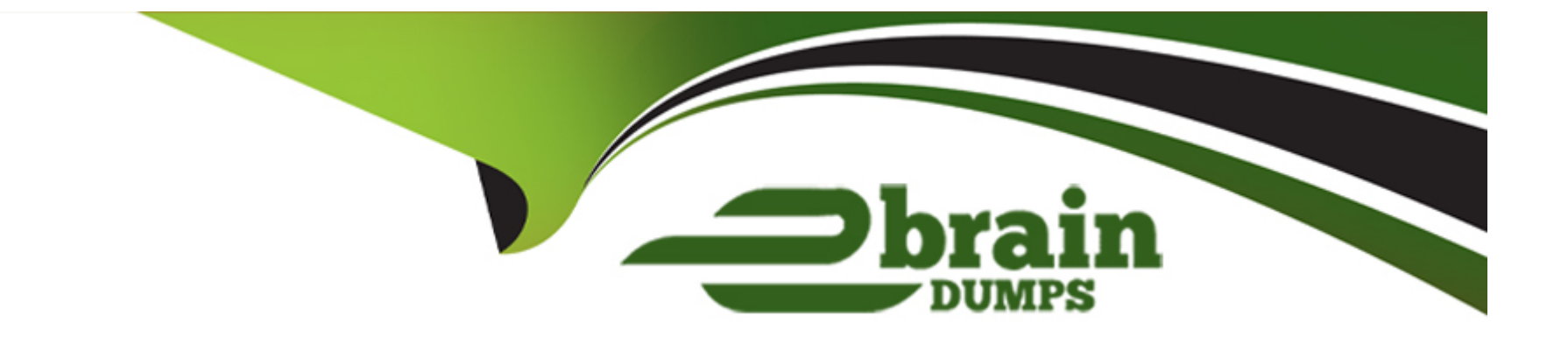

# **Free Questions for 303-200 by ebraindumps**

## **Shared by Savage on 29-01-2024**

**For More Free Questions and Preparation Resources**

**Check the Links on Last Page**

### **Question 1**

#### **Question Type: MultipleChoice**

Which of the following lines in an OpenSSL configuration adds an X 509v3 Subject Alternative Name extension for the host names example.org and www.example.org to a certificate'?

#### **Options:**

- **A-** subjectAltName = DNS: www example.org, DNS:example.org
- **B-** extension= SAN: www.example.org, SAN:example.org
- **C-** subjectAltName: www.example.org, subjectAltName: example.org
- **D-** commonName = subjectAltName= www.example.org, subjectAltName = example.org
- **E-** subject= CN= www.example.org, CN=example.org

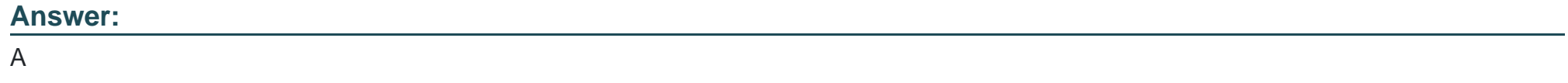

### **Question 2**

Given that this device has three different keys, which of the following commands deletes only the first key?

#### **Options:**

**A-** cryptsetup luksDelKey /dev/sda 1 0

- **B-** cryptsetup luksDelkey /dev/sda 1 1
- **C-** cryptsetup luksDelKey / dev /mapper/crypt- vol 1
- **D-** cryptsetup luksDelKey / dev /mapper/crypt- vol 0

### **Answer:**

A

## **Question 3**

**Question Type: MultipleChoice**

Which of the following statements are true regarding the certificate? (Choose THREE correct answers.)

#### **Options:**

**A-** This certificate belongs to a certification authority.

- **B** This certificate may be used to sign certificates of subordinate certification authorities.
- **C-** This certificate may never be used to sign any other certificates
- **D** This certificate may be used to sign certificates that are not also a certification authority
- **E-** This certificate will not be accepted by programs that do not understand the listed extension

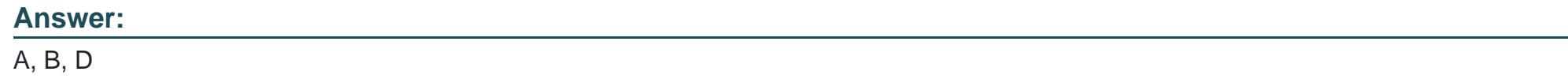

### **Question 4**

**Question Type: MultipleChoice**

Which of the following parameters to openssl s\_client specifies the host name to use for TLS Server Name Indication?

#### **Options:**

- **A-** -tlsname
- **B-** -servername
- **C-** -sniname
- **D-** -vhost
- **E-** -host

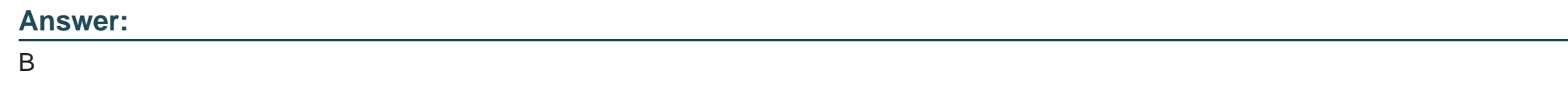

### **Question 5**

**Question Type: MultipleChoice**

Which of the following statements are true regarding the certificate of a Root CA? (Choose TWO correct answers.)

#### **Options:**

- **A-** It is a self-signed certificate.
- **B-** It does not include the private key of the CA
- **C-** It must contain a host name as the common name.
- **D-** It has an infinite lifetime and never expires.
- **E-** It must contain an X509v3 Authority extension.

#### **Answer:**

A, B, E

### **Question 6**

#### **Question Type: MultipleChoice**

How does TSIG authenticate name servers in order to perform secured zone transfers?

#### **Options:**

- **A-** Both servers mutually verify their X509 certificates.
- **B** Both servers use a secret key that is shared between the servers.
- **C-** Both servers verify appropriate DANE records for the labels of the NS records used to delegate the transferred zone.
- **D-** Both servers use DNSSEC to mutually verify that they are authoritative for the transferred zone.

B

### **Question 7**

**Question Type: MultipleChoice**

What effect does the configuration SSLStrictSNIVHostCheck on have on an Apache HTTPD virtual host?

#### **Options:**

A- The clients connecting to the virtual host must provide a client certificate that was issued by the same CA that issued the server's certificate.

- **B-** The virtual host is served only to clients that support SNI.
- **C-** All of the names of the virtual host must be within the same DNS zone.
- **D** The virtual host is used as a fallback default for all clients that do not support SNI.
- **E-** Despite its configuration, the virtual host is served only on the common name and Subject Alternative Names of the server certificates.

#### **Answer:**

### **Question 8**

### **Question Type: MultipleChoice**

Which of the following DNS record types can the command dnssec-signzone add to a zone? (Choose THREE correct answers.)

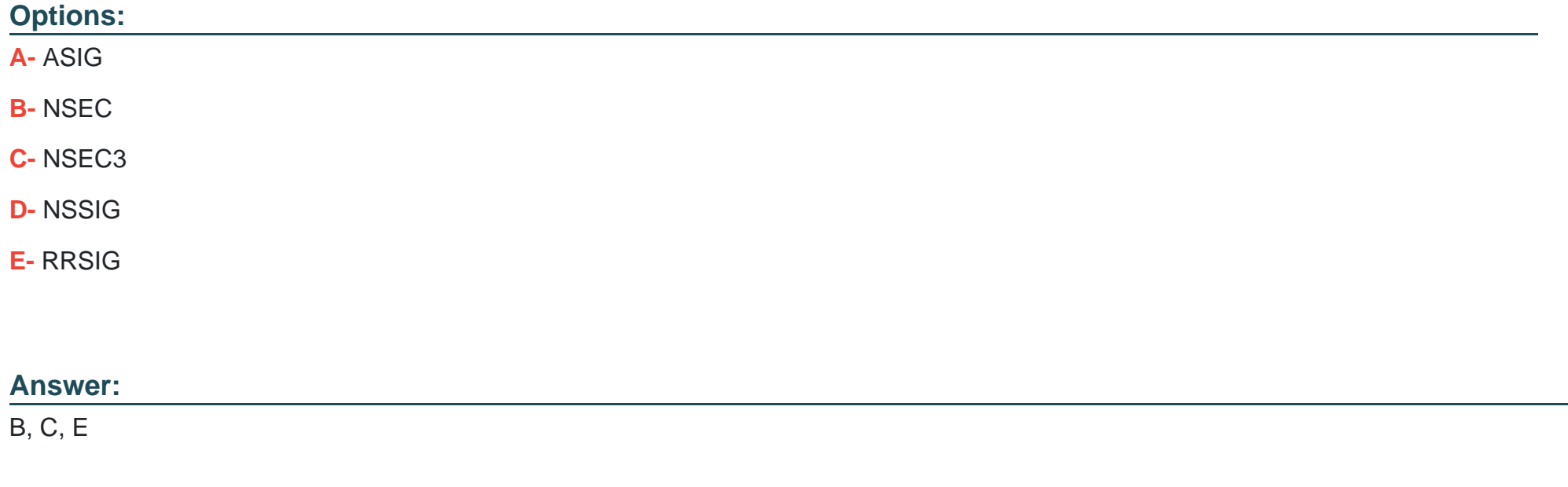

### **Question 9**

Which of the following commands adds users using SSSD's local service?

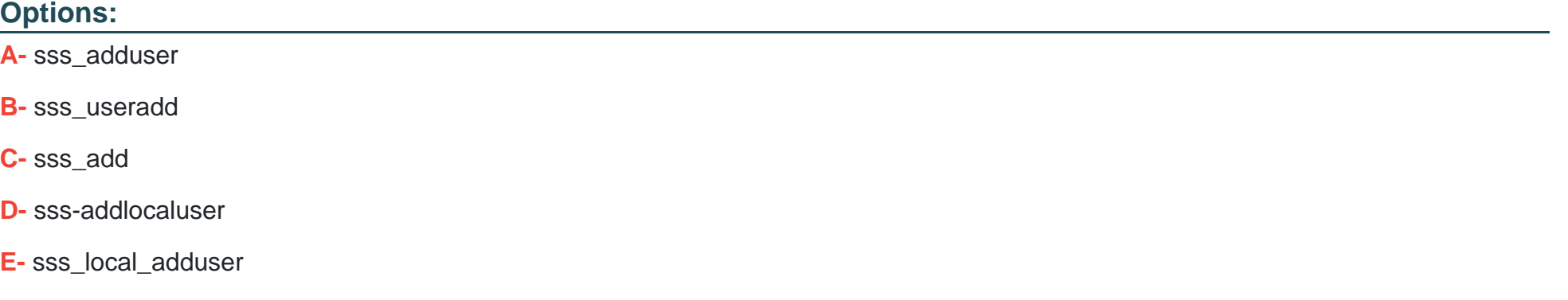

#### **Answer:**

B

### **Question 10**

**Question Type: FillInTheBlank**

Which command included in the Linux Audit system provides searching and filtering of the audit log? (Specify ONLY the command without any path or parameters.)

**Answer:** 

To Get Premium Files for 303-200 Visit

[https://www.p2pexams.com/products/303-20](https://www.p2pexams.com/products/303-200)0

For More Free Questions Visit [https://www.p2pexams.com/lpi/pdf/303-20](https://www.p2pexams.com/lpi/pdf/303-200)0